# Szoftvertechnológia és -technikák 7. Előadás – Benedek Zoltán

Tervezési minták 2

Automatizálási és  $\frac{\textit{BME}}{\textit{F}}$   $\textit{F}$   $\textit{F}$ Alkalmazott Informatikai Tanszék Ez az oktatási segédanyag a Budapesti Műszaki és Gazdaságtudományi Egyetem oktatója által kidolgozott szerzői mű. Kifejezett felhasználási engedély nélküli felhasználása szerzői jogi jogsértésnek minősül.

## Tartalom

#### Tervezési minták 2

> Observer

Szoftvertechnológia és -technikák - Tervezési minták

- > Létrehozási minták
	- Dependency Injection
	- Singleton
	- Abstract factory
	- (Factory method nem tananyag)

## Observer (Megfigyelő)

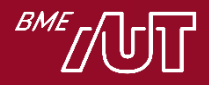

#### Observer célja

- Cél (két megközelítésben)
	- > Lehetővé teszi, hogy egy objektum (subject/alany) értesítést küldjön más objektumoknak (observer/megfigyelő) az állapotának változásairól. Mindezt anélkül, hogy az alany függene a megfigyelők konkrét típusától.
	- > Lehetővé teszi, hogy objektumok értesíteni egymást állapotuk megváltozásáról anélkül, hogy függőség lenne köztük a konkrét osztályaiktól (ez az absztraktabb definíció, mélyebb célokat fogalmaz meg). Még nem értjük, lássunk egy példát

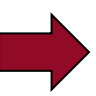

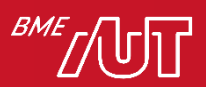

#### Példa

- Egy táblázatkezelő alkalmazásban támogatni kell az adatok különböző megjelenítését
	- > Első körben TableView és PieChartView
	- > T.f.h. a felhasználó mindkettőben tudja módosítani az adatokat
	- > Meg kell oldani, hogy a két nézet konzisztens nézetét mutassa az adatoknak. Bármelyikben módosul az adat, azt jeleznie kell a másiknak.
		- –Megoldás első körben: mindkét osztály tartalmaz egy hivatkozást a másikra

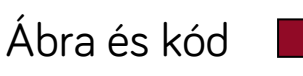

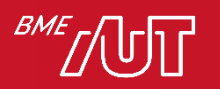

#### Példa

**BME** 

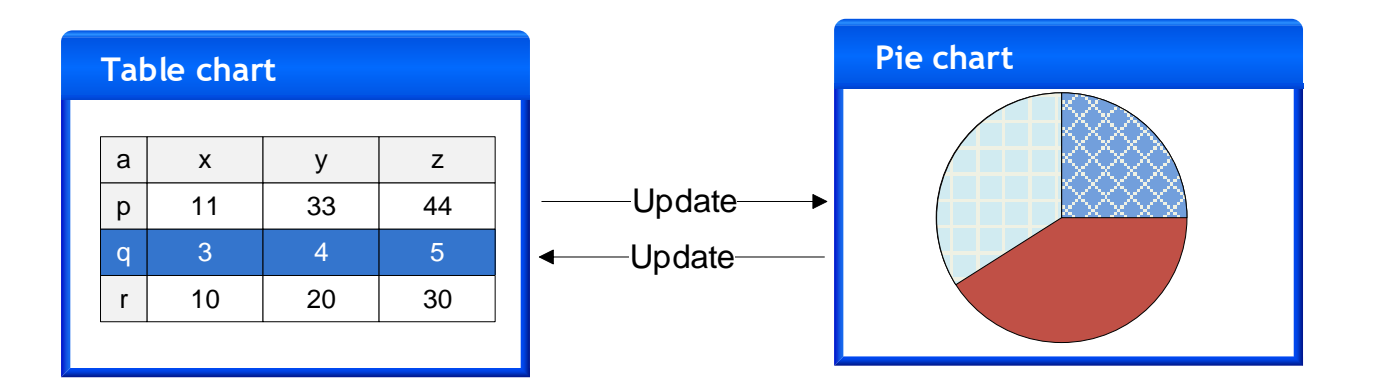

```
class TableView
{
    // ...
    double[,] data;
    PieChartView pieChartView;
    public void Update(double[,] data) { 
      /* this.data beállítása data param alapján */
    }
    public void SetCellData(int col, int row, double value)
    {
        this.data[col, row] = value;
        pieChartView.Update(data);
    }
    public void Draw() { /* ... */ }
   }
```
A PieChartView kódja hasonló, csak a TableView-ra tartalmaz hivatkozást.

#### Példa

- T.f.h bővíteni kell a megoldásunkat
	- > Be kell vezetni az oszlopdiagramos megjelenítést (ColumnChartView)
	- > T.f.h. ebben is lehet módosítani az adatokat
	- > Konzisztens nézetek: bármelyik nézet módosul, frissíteni kell a másik kettőt is!
	- > Új nézetet szeretnék bevezetni, minden MEGLÉVŐ nézet osztályt módosítani kell &88
		- –Fel kell vegyük a meglévő osztályokba a hivatkozást az új nézetre

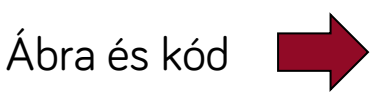

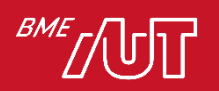

#### Példa **Pie chart Table chart** a  $x \mid y \mid z$  $\overline{p}$ Update 11 33 44  $3 \mid 4 \mid 5$ -Updater 10 | 20 | 30 ute Update Update Update **Column chart** class TableView { // ... 5 4 double[,] data; 3 PieChartView pieChartView; ColumnChartView columnChartView; public void Update(double[,] data) { /\* this.data beállítása data param alapján \*/ A PieChartView és a } ColumnChartView public void SetCellData(int col, int row, double value) kódja hasonló: a { másik két nézetre this.data $[col, row] = value;$ pieChartView.Update(data); tartalmaz hivatkozást columnChartView.Update(data); } public void Draw() { /\* ... \*/ } }

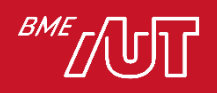

#### Példa kiértékelése

- A megoldásunk (mindenki-mindenkivel összekötve, közvetlen függvényhívással) eddig is nehezen volt bővíthető
	- > A további bővítés teljes rémálom
	- > Áttekinthetetlen + új nézet bevezetésekor mindig módosítani kell a meglévő nézeteket is
	- > Nehéz karbantartani, továbbfejleszteni, újra felhasználni részeket, mert túl szoros a csatolás az osztályok között (a nézetek függenek egymástól).
- Alkalmazzuk a példánkban az Observer mintát

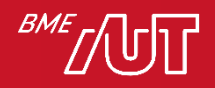

#### Nézetek frissítése Observer mintával

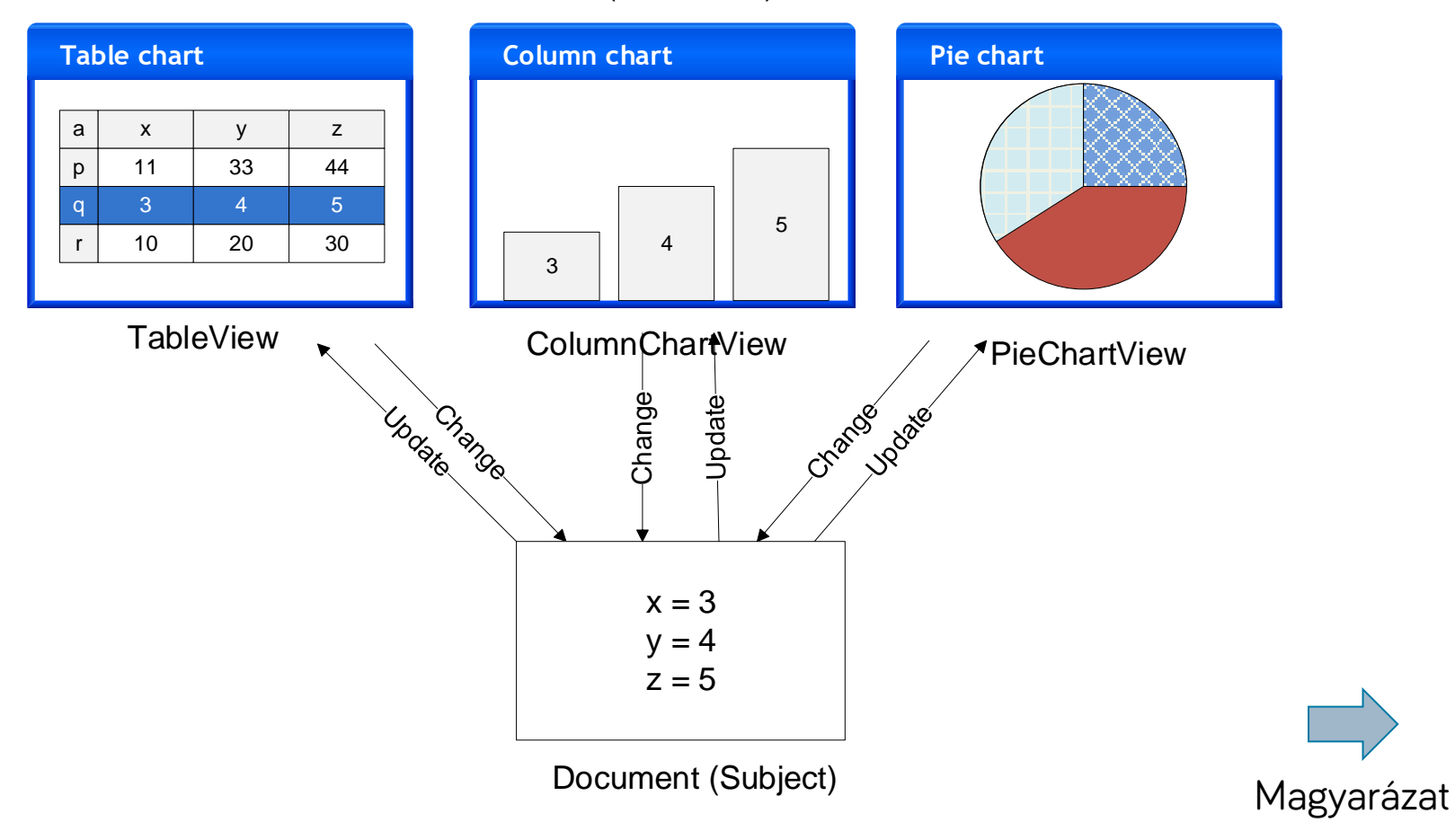

#### Views (Observers)

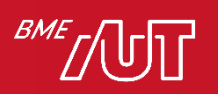

#### Nézetek frissítése Observer mintával

#### • Magyarázat, minden pont fontos!

- > Az adatoknak egyetlen, közös "hiteles" forrása legyen: emeljük ki az adatokat és az azon értelmezett műveleteket egy osztályba, ez lesz a dokumentum (subject)
- > A dokumentumhoz különböző view-kat lehet beregisztrálni (observer)
- > Ha valamelyik view megváltoztatja a dokumentum adatait, a dokumentum értesíti az összes beregisztrált view-t a változásról
- > Az értesítés hatására a view-k lekérdezik a dokumentum állapotát és frissíti magát
- > A dokumentum csak egy közös View interfészen/ősosztályon keresztül tárolja a beregisztrált view-kat (nem függ az egyes nézet típusoktól)

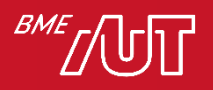

#### Példa, osztálydiagram

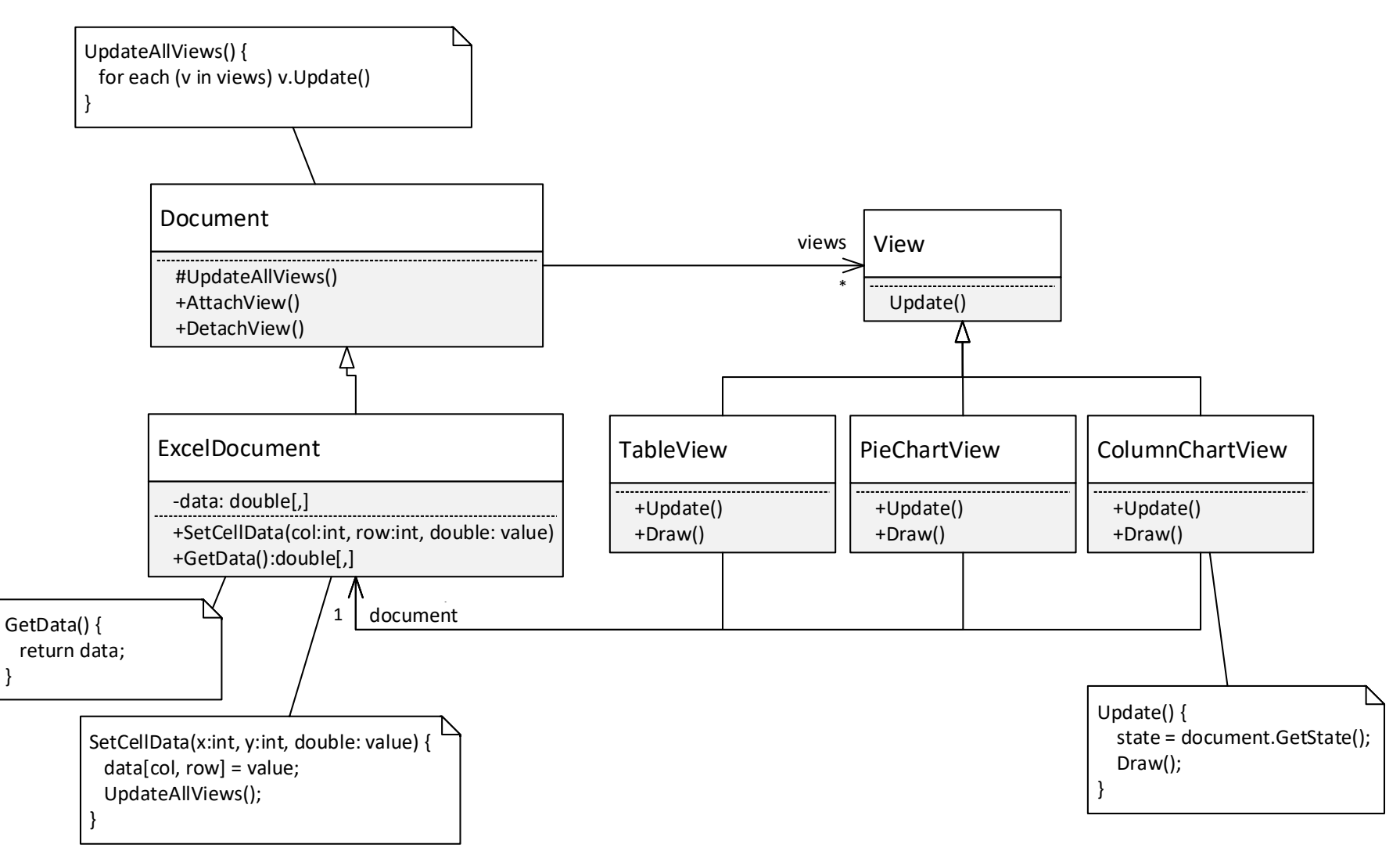

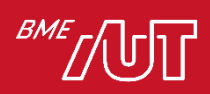

## Osztálydiagram magyarázat

- Document
	- > Az osztály objektumai reprezentálnak egy-egy dokumentumot, és a *views* nevű listájában tárolja a beregisztrált nézeteket.
	- > Tartalmazza a dokumentumokra közös kódot, ha több különböző típusú dokumentum is van (a példánkban nincs)

#### • ExcelDocument

- > Egy példa *Document* leszármazottra.
- > Tárolja a *data*, stb. tagváltozójában a dokumentum adatait (pl. cella értékek).
- > Publikus lekérdező függvényeket biztosít a többi osztály számára az adatokhoz (elsősorban a nézet számára), pl. *GetData*.
- > Publikus adatmódosító műveleteket biztosít a többi osztály számára, pl. *SetData*. Ezek módosítják a tagváltozókat, majd az *UpdateAllViews* hívásával értesítik a többi nézetet a változásról.
- > Az *UpdateAllViews* frissíti a beregisztrált nézeteket (Update-et hív mindre).

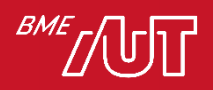

## Osztálydiagram magyarázat

- View
	- > Az egyes nézetek közös őse vagy interfésze, lehetővé teszi egységes kezelésüket.
- TableView, PieChartView, stb.
	- > A dokumentum egyes nézeteit reprezentálják.
	- > A *View-ból* származnak (vagy a View interfészt implementálják, ha a *View* interfész)
	- > Felüldefiniálják vagy implementálják a *View Update* műveletét. Az *Update* műveletben a nézet a dokumentum aktuális állapota alapján frissíti magát.
	- > Tartalmaznak egy referenciát a dokumentumra, amin keresztül a leszármazott nézetek elérhetik a dokumentumot, melynek adatait megjelenítik.
		- Alternatív megoldás lehet, ha a View közös ős tartalmazza ezt a referenciát a *Document* ősre
- Nézetben hivatkozás a *Document* (subject)-re, két lehetőség
	- > A példában a *View* implementációkba tettük, feltételezve, hogy a View egy interfész
	- > Ha a *View* osztály (nem interfész), akkor a *View* ősbe is tehető.
		- A gyakorlatban a *View*-kat a .Net, Java, stb. keretrendszer Form/Window/Control/egyéb osztályából származtatjuk

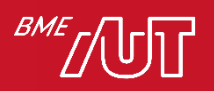

#### Példa szekvenciadiagram

• Pár diával korábban szövegesen már szerepeltek a lépések

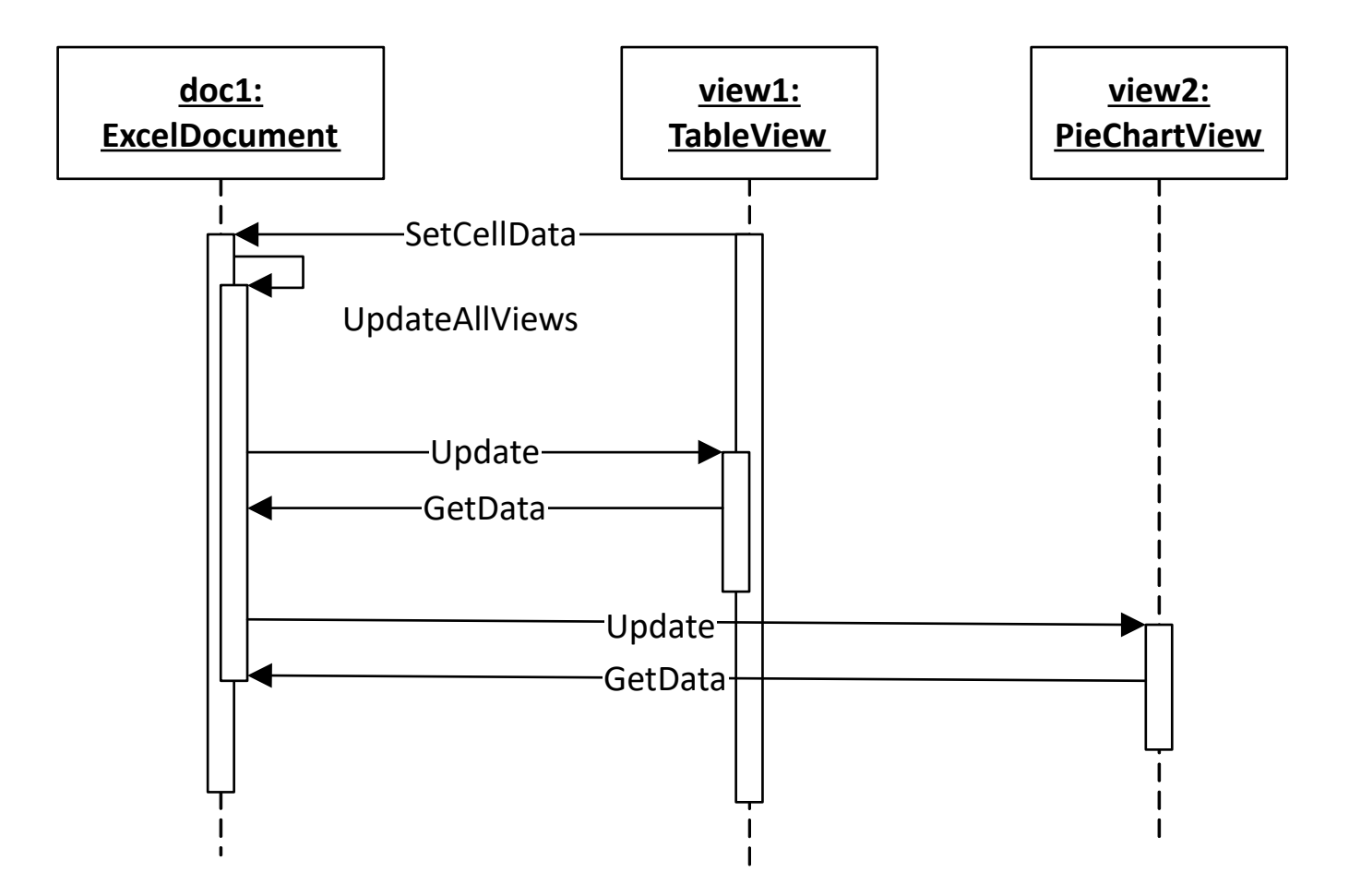

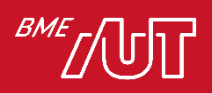

#### Példa kód

- Kód: lásd *ObserverDocView* mappa
- Egy kicsit szofisztikáltabb változat:
	- > A nézet vonatkozásában van *IView* interfész, de egy *ViewBase* közös ősosztály is: ez utóbbiba a nézetekre közös kód került.
- Az egyszerűség kedvéért egy ez konzol alkalmazás, a *ColumnChartView* és a *PieChartView* így természetesen nem rajzol

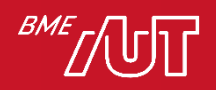

#### Példa összefoglaló

- Ez egy példa volt, az Observer minta alkalmazására egy speciális esetre, adatok megjelenítésére
	- > Ez maga a Document-View architektúra, még visszatérünk rá pár előadás múlva
- Observer általánosítva
	- > Lehetővé teszi, hogy egy objektum (subject/alany) értesítést küldjön más objektumoknak (observer/megfigyelő) az állapotának változásairól. Mindezt anélkül, hogy az alany függene a megfigyelők konkrét típusától.
- További példák gyakorlaton

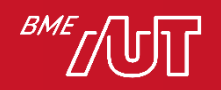

#### **Observer**

#### • Előnyök

- > A rendszer könnyen kiterjeszthető új view osztályokkal. Sem a document (subject), sem a többi view (observer) osztályt nem kell ehhez módosítani.
	- Próbáljuk ki, vezessünk be egy új nézet osztályt!
- > Egy egyszerű mechanizmust kaptunk arra, hogy az összes view konzisztens nézetét mutassa az adatoknak.
- > A document (subject) kódjában csak egy *View* (observer) lista van, így a modell független az egyes *View-t* implementáló osztályoktól. A document (subject) újrafelhasználható!

• Általánosítva, elvonatkoztatva a document-view esettől

- > A fenti megközelítés lehetővé teszi, hogy egy objektum megváltozása esetén értesíteni tudjon tetszőleges más objektumokat anélkül, hogy bármit is tudna róluk
- > Ez az ún. *observer* minta lényege

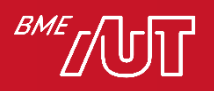

#### Observer osztálydiagram

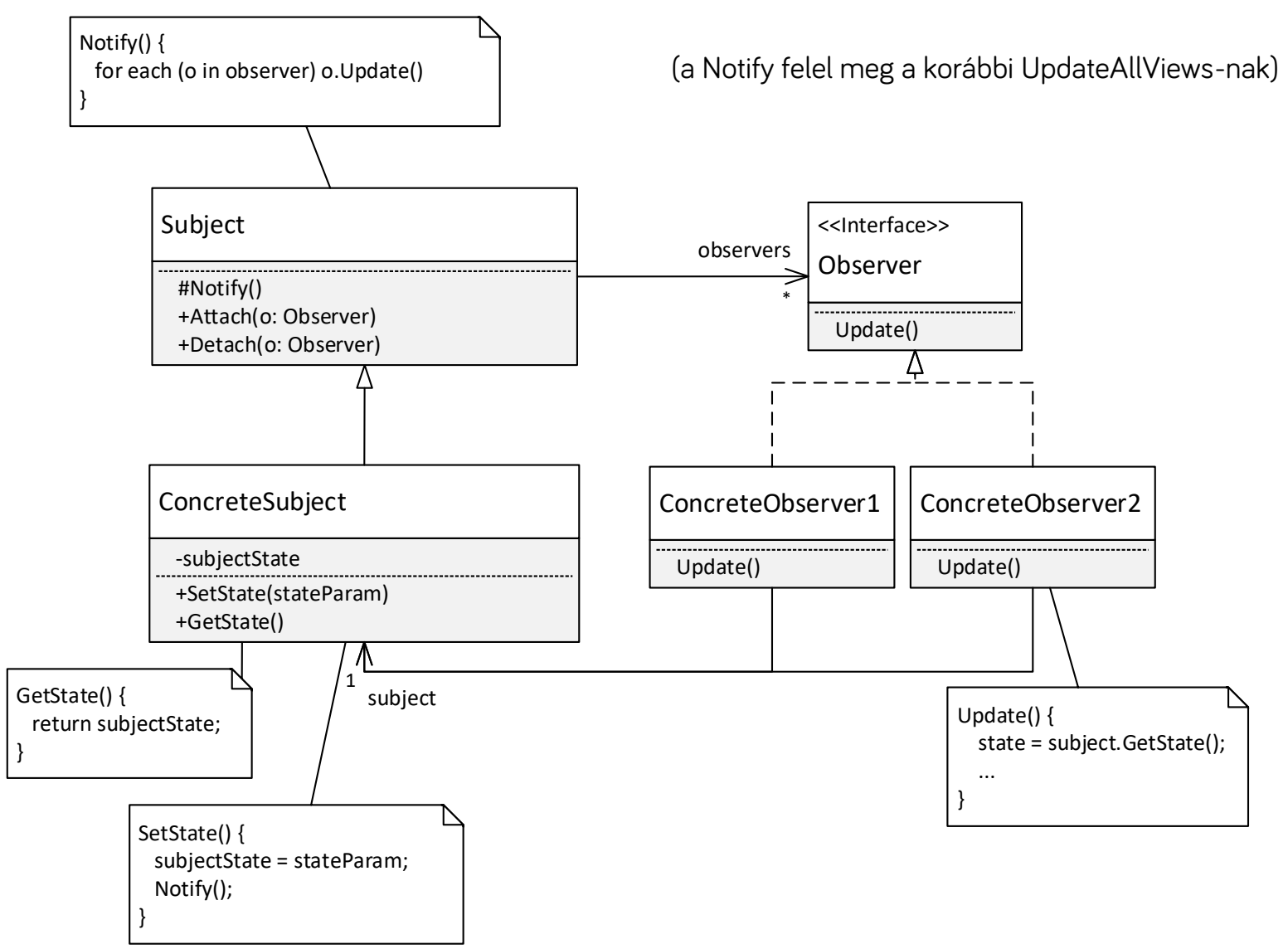

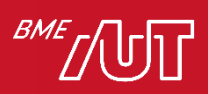

#### Observer - szereplők

- Subject
	- > Tárolja a beregisztrált Observer-eket
	- > Lehetőséget ad Observer-ek be- és kiregisztrálására valamint értesítésére. Ezáltal "tartalmazza" a különböző ConcreteObserver-ek közös kódját (közös ős).
	- > A gyakorlatban nem jelenik meg mindig
- Observer
	- > Interfészt definiál azon objektumok számára, amelyek értesülni szeretnének a Subject-ben bekövetkezett változásról (Update művelet)
- ConcreteSubject
	- > Az observer-ek számára érdekes állapotot tárol
	- > Értesíti a beregisztrált Observer-eket, amikor az állapota megváltozik
- ConcreteObserver
	- > Referenciát tárol a megfigyelt ConcreteSubject objektumra
	- > Olyan állapotot tárol, amit a megfigyelt ConcreteSubject állapotával konzisztensen kell tartani
	- > Implementálja az Observer interfészét (Update művelet), ez az, amit a Subject meghív, amikor a ConcreteSubject állapota megváltozik. Ebben frissíti a saját állapotát a megfigyelt ConcreteSubject állapotának megfelelően

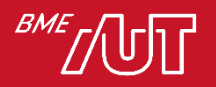

#### Observer dinamikus nézet

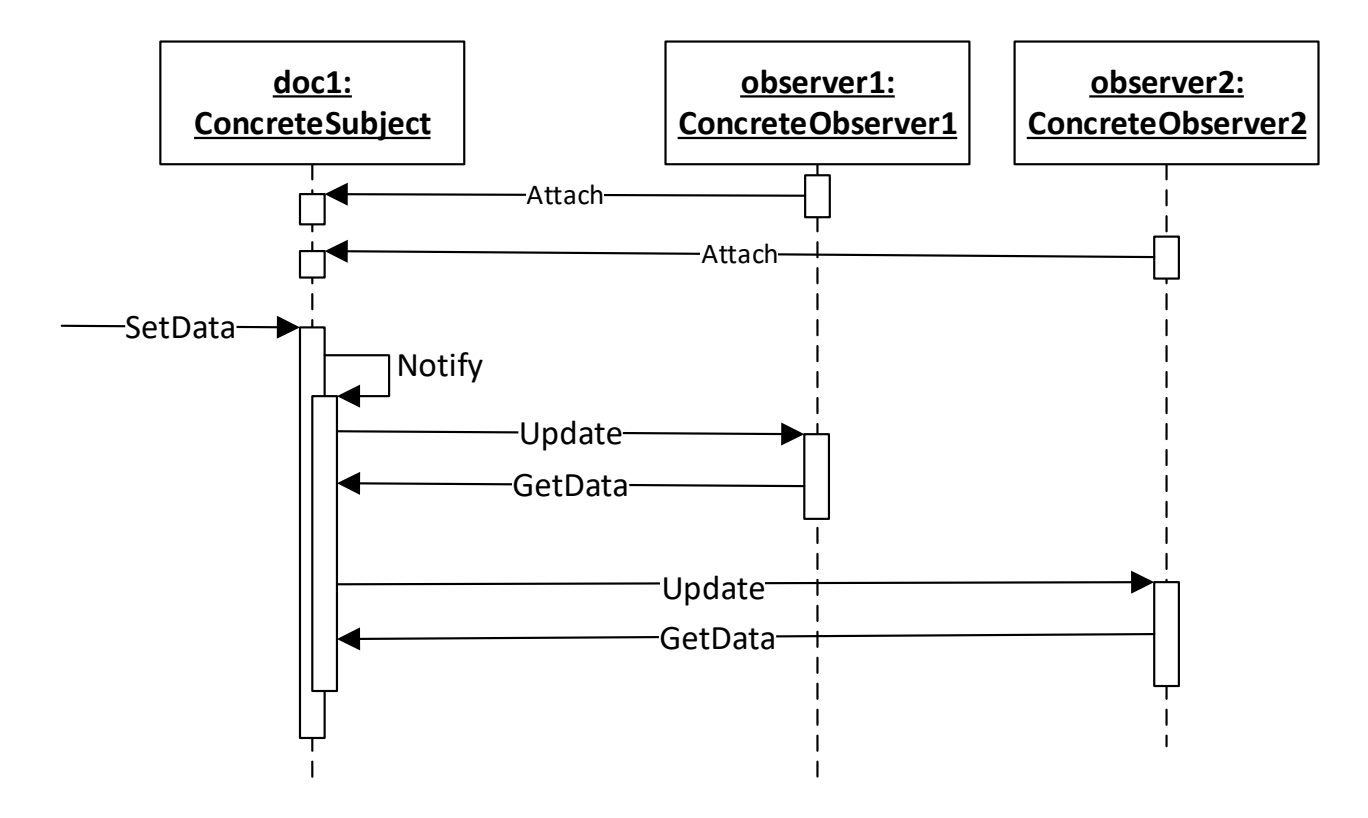

- A subject állapotváltozását (SetData hívás) nem csak observer válthatja ki! Ezért az ábrán ezt egy kívülről jövő művelettel jelöltük.
- Megjegyzés: "Sajnos" az UML szekvencia diagram csak objektumokat ábrázol, nem képes kifejezni, hogy milyen interfészen keresztül hivatkoznak egymásra az objektumok, így a függetlenséget nem tudja kifejezni

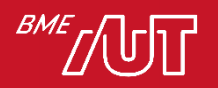

#### **Observer**

#### • Használjuk, ha

- > Amikor egy objektum megváltoztatása maga után vonja más objektumok megváltoztatását, és nem tudjuk, hogy hány objektumról van szó
- > Amikor egy objektumnak értesítenie kell más objektumokat az értesítendő objektum szerkezetére vonatkozó feltételezések nélkül

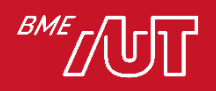

#### Observer – záró gondolatok

- Gyakran használt minta
- Laza csatolás megvalósításával segíti a könnyű bővíthetőséget
	- > Az observerek nem direktben kommunikálnak egymással, egymásról nem is tudnak, csak a subject-et ismerik
	- > A subject nem függ az egyes observerek konkrét típusától (csak egy observer interfésztől)
	- > Új observer bevezetésekor nem kell módosítani sem a subject-et, sem a többi observert, csak implementálni kell az observer interfészt
- A .NET esemény (event) is ennek egy speciális megjelenése: egy osztály minden event tagja egy "subject", amire a += operátorral iratkoznak fel az observerek

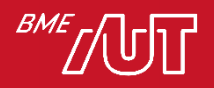

#### Observer – záró gondolatok

- A példáinkban változás esetén a subject nem adja át az observernek az adatot. Csak a változás tényét jelzi, az observer egy plusz lépésben kéri le az adatot.
	- > Teljesen érvényes megoldás lehet, ha a subject elküldi a változott adatot, paraméterben átadva az observernek (különösen, ha kisebb méretű az adat)
	- > Esetfüggő, melyik megközelítés a praktikusabb

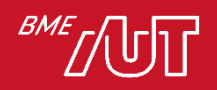

# LÉTREHOZÁSI MINTÁK

Dependency Injection (DI)

Abstract factory

**Singleton** 

(Factory Mehod – nem tananyag)

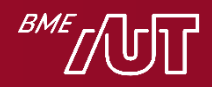

#### Létrehozási minták

- Objektumok létrehozásával kapcsolatos
- A new-val való közvetlen objektum létrehozás sokszor rugalmatlan
	- > Emlékezzünk a korábbi alapelvünkre: zárjuk egységbe a kód azon részeit, melyeknél arra számítunk, változni/bővülni fognak
	- > Ezek a részek gyakran az objektumok létrehozásával kapcsolatosak
		- Pl. nem akarjuk beégetni, milyen típusú objektumot hozzon létre egy adott kódsor (a new operátor esetében ez be van égetve, ez maga a típus, mely a new után áll, pl. *new TextDocument()* esetén TextDocument típus)
	- > Rövidesen nézünk példákat …

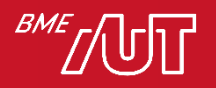

#### Létrehozási minták

- Megoldási lehetőségek
	- > Dependency Injection -DI
	- > Factory Method
	- > Abstract Factory
	- > Singleton ez egy kicsit speciális célokat szolgál

 $>$  …

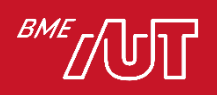

## Dependency Injection, DI (függőséginjektálás)

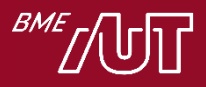

#### Dependency Injection

- Ez nem egy klasszikus tervezési minta, nincs a GoF könyvben, de logikailag ide passzol
- Egy példán keresztül világítjuk meg > A célunk egy olyan **SecurityService** osztály megírása, mely felhasználókhoz kapcsolódó biztonsági szolgáltatásokat biztosít, úgymint jelszó megváltoztatása, login, stb.
	- > A felhasználókat valamilyen adatbázisban tároljuk.

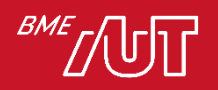

#### SecurityService példa – kezdeti verzió

• Kód: lásd DesPattCode.DepencencyInjection.Initial mappa

```
class SecurityService
{
   // A userId azonosítójú felhasználó jelszavát megváltoztatja 
   // newPassword-re (ha teljesíti a validációs szabályokat)
   // Visszatérési értékben jelzi, hogy sikerült-e a jelszó megfelel-e
   // a validálási szabályoknak.
   public bool ChangePassword(int userId, string newPassword)
   \left\{ \right.var userRepository = new UserRepository();
       // Adatbázisból régi jelszó lekérdezése userRepository segítségével
       var oldPassword = userRepository.GetUserPassword(userId);
       // Jelszó validálás
       bool isValid = isPasswordValid(newPassword, oldPassword);
       if (!isValid)
           return false;
       // Adatbázisból jelszó módosítása userRepository segítségével
       userRepository.UpdateUserPassword(userId, newPassword);
       return true; // ha minden stimmel
   }
   …
<sup>}</sup> Magyarázat
```
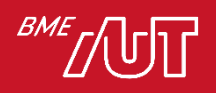

#### SecurityService példa – kezdeti verzió

- Arra figyeltünk, hogy a felhasználók adatainak lekérdezése, módosítása (perzisztencia) le van választva egy **UserRepository** osztályba, hiszen az egy másik felelősségi kör (SRP elv).
- Probléma1: a **ChangePassword**-be a **UserRepository** osztály alkalmazása be van égetve, csak ezzel tud dolgozni. Rugalmatlan, csak adott adatbázis alapú felhasználó tárolással tud dolgozni. Ha más implementációt szeretnénk, a var **userRepository = new UserRepository()**  sorokat mind át kell írni, ráadásul számos helyen.
- Probléma2: Az előző problémából adódóan a **ChangePassword** nem unit tesztelhető. A **ChangePassword** tesztelésénén NEM akarjuk tesztelni az adatbázis alapú perzisztenciát végző kódot, hanem csak a **SecurityService**-ben levő logikát. Ezen túl az adatbázis alapú perzisztencia nagyban feleslegesen lassítja a unit teszt futását.
- Megoldás: alkalmazzuk a Strategy patternt, vezessünk be egy **IUserRepository** interfészt több lehetséges implementációval (adatbázis alapú az éles működéshez, memória alapú a unit teszteléshez), a **SecurityService** pedig interfészként hivatkozzon rá. Lásd WithStrategy mappa...

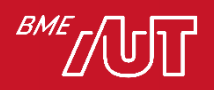

### SecurityService példa – Strategy-vel

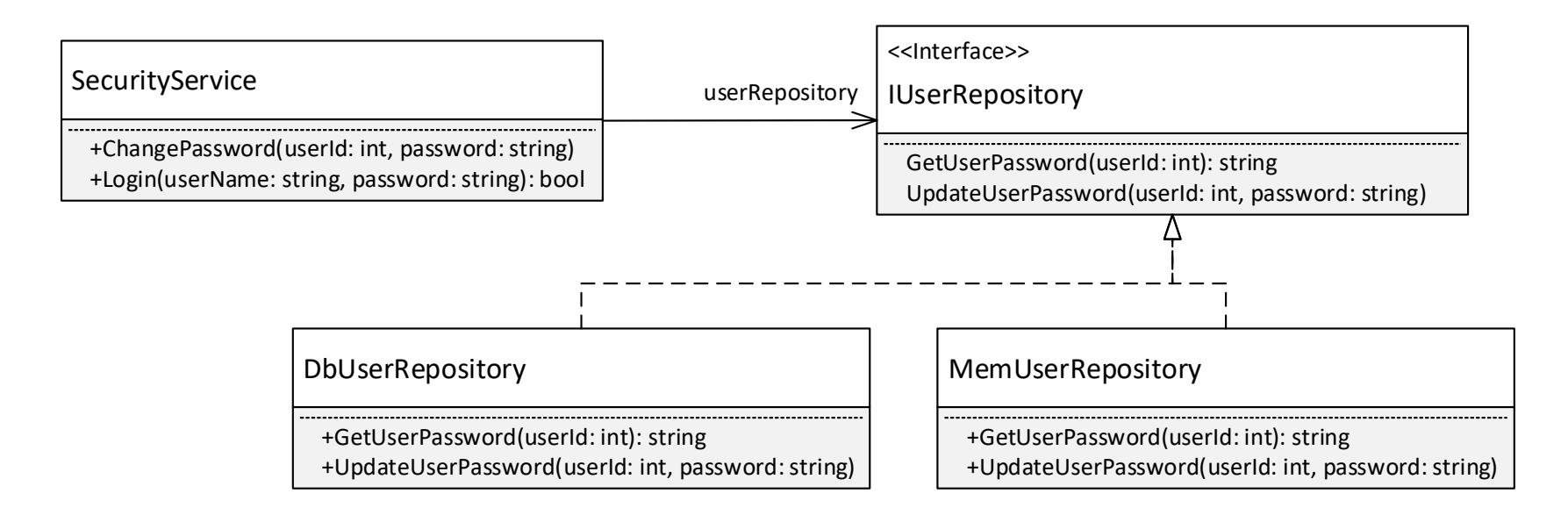

- Csak alkalmaztuk/gyakoroltuk a Strategy mintát
	- > **IUserRepository** interfész
	- > **DbUserRepository** egy implementáció, mely adatbázisba dolgozik (éles környezethez)
	- > **MemUserRepository** egy implementáció, mely a memóriába dolgozik (így gyors) unit teszteléshez

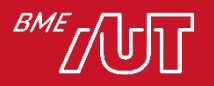

#### SecurityService példa – Strategy-vel

• Lásd DesPattCode.DepencencyInjection.WithStrategy mappa

```
class SecurityService
{
   // Interfészként hivatkozunk a user repository implementációra
    IUserRepository userRepository;
    // Egy központi helyen, a konstrukorban példányosít egy implementációt
    public SecurityService() { userRepository = new DbUserRepository(); }
   // A userId azonosítójú felhasználó jelszavát megváltoztatja 
   // newPassword-re (ha teljesíti a validációs szabályokat)
    // Visszatérési értékben jelzi, hogy sikerült-e a jelszó megfelel-e
    // a validálási szabályoknak.
    public bool ChangePassword(int userId, string newPassword)
    {
        // Adatbázisból régi jelszó lekérdezése userRepository segítségével
        var oldPassword = userRepository.GetUserPassword(userId);
        // Jelszó validálás
        bool isValid = isPasswordValid(newPassword, oldPassword);
        if (!isValid)
            return false;
        // Adatbázisból jelszó módosítása userRepository segítségével
        userRepository.UpdateUserPassword(userId, newPassword);
        return true; // ha minden stimmel
```
} …

}

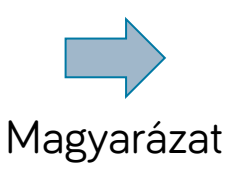

#### SecurityService példa – Strategy-vel

- Az eredeti(Initial) **SecurityService** továbbfejlesztése.
- Interfészként hivatkozik a **UserRepository** implementációra: Ha más implementációt szeretnénk, akkor a műveleteket, pl. a **ChangePassword**-öt nem kell megváltoztatni:
- Még mindig maradt egy probléma, a konstruktorban a new-val a példányosítás! A new után csak konkrét implementációt adhatunk meg. így ha át szeretnénk térni egy másik implementációra, akkor a SecurityService kódját még mindig módosítani kell (igaz, már csak egy helyen, a konstruktorban), ez sérti az Open/Closed elvet (meg kell nyitni az osztályt módosításra).
- Megoldás: Dependency Injection(DI) alkalmazása, konstruktor, vagy esetleg metódus paraméterben adjuk át az implementációt a **SecurityService** osztálynak. Lásd WithStrategyAndDI mappa.

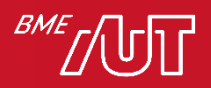

#### Dependency Injection (DI) alkalmazása a Strategy mellett)

• Lásd DesPattCode.DepencencyInjection.WithStrategyAndDI mappa

```
return true; // ha minden stimmel<br>contract - Tervezési mintén stimmel
class SecurityService
{
   // Interfészként hivatkozunk a user repository implementációra
   IUserRepository userRepository;
   // Konstruktor paraméterként kap egy IUserRepository implementációt
    public SecurityService(IUserRepository userRepository) {
        this.userRepository = userRepository;
    }
   // A userId azonosítójú felhasználó jelszavát megváltoztatja 
   // newPassword-re (ha teljesíti a validációs szabályokat)
   // Visszatérési értékben jelzi, hogy sikerült-e a jelszó megfelel-e
   // a validálási szabályoknak.
    public bool ChangePassword(int userId, string newPassword)
    {
        // Adatbázisból régi jelszó lekérdezése userRepository segítségével
        var oldPassword = userRepository.GetUserPassword(userId);
        // Jelszó validálás
        bool isValid = isPasswordValid(newPassword, oldPassword);
        if (!isValid) return false;
        // Adatbázisból jelszó módosítása userRepository segítségével
        userRepository.UpdateUserPassword(userId, newPassword);
```
}

#### Dependency Injection (DI) alkalmazása a Strategy mellett)

• Folytatás, **DemoSecurityService** osztályban **SecurityService** használatra példák:

```
// Éles alkalmazásban a DbUserRepository-val használjuk a SecurityService-t
var securityService = new SecurityService( new DbUserRepository() );
securityService.ChangePassword(111, "abrakadabra");
// Unit teszt esetében a gyors MemUserRepository-val használjuk a 
// SecurityService-t
var securityService2 = new SecurityService( new MemUserRepository() );
// ... teszt előkészítés ...
// tesztelendő kód futtatás
bool wasValid = securityService2.ChangePassword(111, "abrakadabra");
// ... teszt validálás ..
```
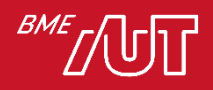

#### Magyarázat

#### Minden pont fontos!

- A **SecurityService** Interfészként hivatkozik a **UserRepository** implementációra, és az implementációt is kívülről kapja meg (dependency injection) jelen példában konstruktor paraméterként.
- Minden korábbi problémától megszabadultunk, sehol nem szerepel a **SecurityService** osztályban egyik **IUserRepository** implementáció sem (próbáljuk rákeresni a fájlban a DbUserRepository és MemUserRepository szövegekre – nem lesz találat).
- A **SecurityService-et** így bármelyik **IUserRepository** implementációval is akarjuk használni, a **SecurityService** kódját nem kell módosítani (lásd **DemoSecurityService** osztály)

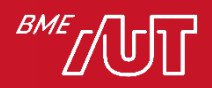

### További DI gondolatok

- A DI-t már előző előadáson is ösztönösen használtuk, amikor a **DataProcessor** osztálynak a **ICompressionStrategy** és **ICancellationStrategy** implementációkat adtunk át!
- Általában a konstruktor paraméterként való megadást preferáljuk, de ha futás közben szükség van az implementáció megváltoztatására, akkor egy setter metódust használunk, pl. a **SecurityService**ben.:

```
public void SetUserRepository(IUserRepository 
    userRepository)
{
     this.userRepository = userRepository;
}
```
• A gyakorlatban sokszor a keretrendszer extra szolgáltatásokat (ún. DI containert) nyújt ahhoz, hogy a DI-t igazán kényelmesen tudjuk használni, pl. .NET, Java Spring. Ez a tárgy keretében nem szerepel.

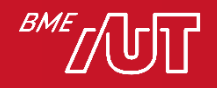

#### További DI gondolatok

- Bizonyos esetekben a DI nem használható, mert a feladat olyan jellegű, hogy az osztálynak kell adott pontban – még ha közvetve is – példányosítani az objektumokat.
- Ez esetben a Factory Method és az Abstract Factory minták használhatók
	- > Illetve a Prototype és a Builder minták, de ezeket nem tanuljuk

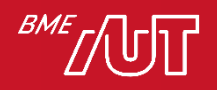

## Singleton (Egyke)

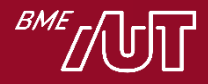

## **Singleton**

- Célja
	- > Biztosítja, hogy egy osztályból csak egy példányt lehessen létrehozni, és ehhez az egy példányhoz globális hozzáférést biztosít
- Globális hozzáférés
	- > Az egy példány kódban bárhonnan kényelmesen elérhető, anélkül, hogy függvényparaméterben kellene átpasszolni
- Példa
	- > Pl. egy központi ablakkezelő (pl. WindowManager) vagy Application objektum
- Megoldás
	- > Singleton
		- Legyen az osztály felelőssége, hogy csak egy példányt lehessen belőle létrehozni
		- Maga az osztály biztosítson globális hozzáférést ehhez az egy példányhoz
	- > A programozási nyelvek segítségét igényli

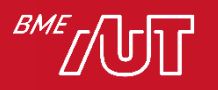

#### Singleton C# példa

```
class WindowManager
{
     // Tárolja az egyetlen példányt, kezdetben null.
    private static WindowManager instance;
     // Glogális hozzáférést biztosító statikus művelet
    public static WindowManager GetInstance()
\overline{\mathcal{L}} // Az egy példányt az első hozzáférés alkalmával hozzuk létre
         if (instance == null)
            instance = new WindowManager();
         return instance;
 }
     // Védett konstruktor
    protected WindowManager() { }
     // Az osztály egyik művelete
     public void DoSomething() { /*...*/}
}
…
// Valahol a kódban hozzáférünk hozzá a WindowManager singleton példányhoz
WindowManager.GetInstance().DoSomething();<br>Magyarázat
```
#### Singleton C# példa magyarázat

- Az egyetlen példányt maga az osztály tárolja egy statikus, pl. **instance** nevű védett (private) változóban.
- Az egyetlen példányt a többi osztály egy statikus, pl. **GetInstance** nevű metódussal éri el
	- > Ez az első hívás alkalmával hozza létre a példányt és el is tárolja a statikus instance változóban
	- > A későbbi hívások során ugyanezt a példányt adja vissza
- Az osztály konstruktora védett (private vagy protected), így más osztályok nem tudják a new operátorral példányosítani. Ez garantálja, hogy más osztály nem tudja megkerülni a **GetInstance** használatát, így további példányokat nem tud létrehozni.
- Mivel a **GetInstance** statikus, a kódban a **WindowManager.GetInstance()** hívással bárhol el tudjuk érni az egyetlen **WindowManager** objektumot.

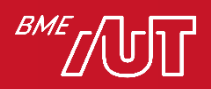

## Singleton

• C#-ban a hozzáférő statikus művelet helyett gyakori a statikus property használata (az alábbi példa csak a különbséget mutatja):

```
class WindowManager
{
 …
     // Glogális hozzáférést biztosító statikus művelet
     public static WindowManager Instance
    \{get
        {
             // Az egy példányt az első hozzáférés alkalmával hozzuk létre
             if (instance == null)
                instance = new WindowManagerP();
             return instance;
        } 
     }
 …
}
…
// Valahol a kódban hozzáférünk hozzá a WindowManager singleton példányhoz
WindowManager. Instance. DoSomething();
```
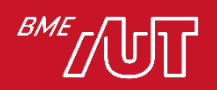

#### Szálbiztos C# implementáció \*

#### • Nem kell tudni!

- A korábbi megoldásunk nem volt szálbiztos, vagyis több szálú környezetben kis valószínűséggel, de előfordulhat, hogy több objektum jön létre
- A statikus tagváltozók inicializálása az osztály első használatakor történik
- A C# fordító olyan kódot generál az inicializáláshoz, ehhez, ami szálbiztos.

```
class WindowManager
\{// Tárolja az egyetlen példányt
    // Itt inicializáljuk, ez szálbiztos
    private static WindowManager instance 
         = new WindowManager();
    // Glogális hozzáférést biztosító statikus property
    public static WindowManager Instance
    {
        get
        {
            return instance;
        }
    }
    // Védett konstruktor
    protected WindowManager() { }
    // Az osztály egyik művelete
    public void DoSomething() { /*...*/}
}
```
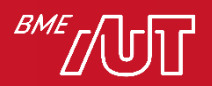

### **Singleton**

- Használatát nem szabad túlzásba vinni
- Sok esetben használata ellenjavallt (antipattern), mert a **GetInstance** mindig az osztály típusával tér vissza, nem tudunk egy alternatív "dummy"/fake/mock implementációval visszatérni, ami pedig a unit tesztelésnél sokszor alapelvárás.
	- > A Dependency Injection általában egy sokkal jobb tervezési minta!

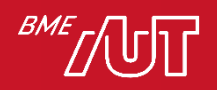

## Abstract Factory (Absztrakt gyár)

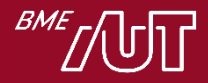

#### Abstract Factory

• Célja

- > Interfészt biztosít ahhoz, hogy egymással összefüggő objektumok családjait hozzuk létre anélkül, hogy specifikálnánk a konkrét osztályaikat
- > Így az objektumok létrehozása egy interfészen keresztül történik, a kódunk nem fog függeni a létrehozott objektumok konkrét osztályától/típusától

Próbáljuk megérteni egy példa segítségével

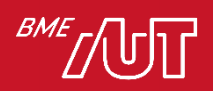

#### Abstract Factory példa

- A célunk
	- > Egy modern ablakos/grafikus (GUI) felülettel rendelkező alkalmazás elkészítése
	- > Az alkalmazás felülete felületelemekből komponálódik (pl. Window, Button, Checkbox, Scrollbar, …)
	- > Az alkalmazásnak több megjelenési témát kell támogatnia ("look-and-feel", "skin"). Pl. Win10, WinClassic, OSX, stb.
	- > A felületelemek megjelenése az aktuálisan kiválasztott megjelenési témát kell kövesse

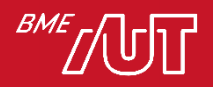

### Abstract Factory példa

• Első lépésben minden felületelemhez külön verziót készítünk minden megjelenési témához

A kliens (Client) reprezentálja az alkalmazás azon részét, mely a felületelemeket tárolja és példányosítja:

- Ez független kell legyen a konkrét megjelenítési téma osztályaitól (különben a téma nem lenne megváltoztatható).
- A Client emiatt interfészként vagy absztrakt ősként hivatkozik a felületelemekre

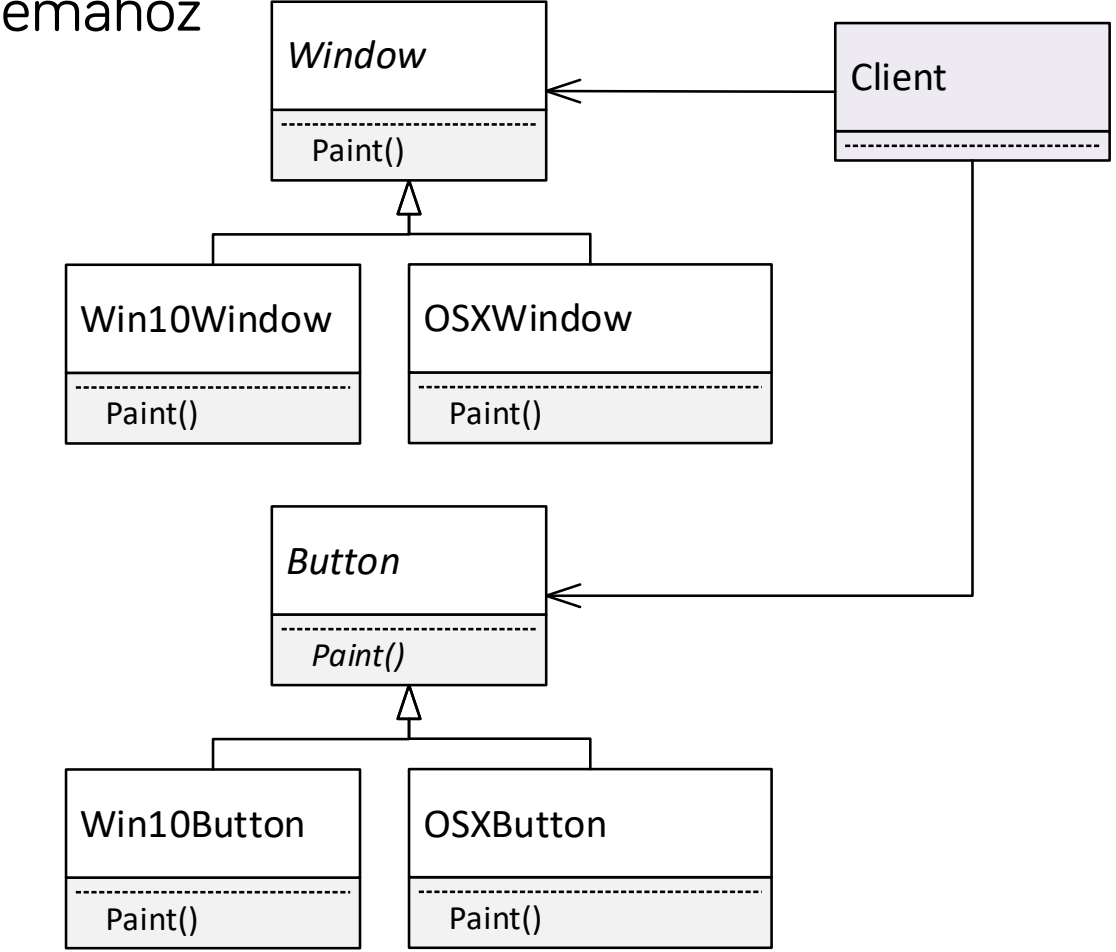

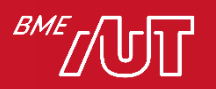

### Abstract Factory példa

- Kód: lásd DesPattCode.AbstractFactory mappa. A kliens osztályt ilyen lépésekben fejlesztjük:
- Client1\_Initial osztály: Ez a kiindulási verzió: ebbe még teljesen be vannak égetve a téma specifikus osztályok. Új témára átálláskor a kódját jelentősen módosítani kell.
- Client2\_UsingInterfaces osztály: A kiindulási verziót úgy alakítottuk át, hogy a GUI elem hivatkozásokat közös ősre/interfészekre cseréltük. De a GUI elemek példányosítása még a new operátor használata miatt mindig téma specifikus, így új témára átálláskor a kódját jelentősen módosítani kell.
- Client3\_UsingAbstractFactory osztály: A GUI elemek példányosítása már az Abstract Factory mintával történik, a példányosítás is téma független lett. Új témára átálláskor a kliens kódját így már nem kell módosítani.

Abstract Factory osztálydiagram + magyarázat (+ mindenképpen érdemes Visual Studioban vagy GitHubon a teljes kódot megnézni!)

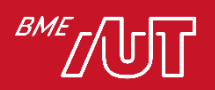

#### Abstract Factory - példa

- Ne drótozzuk bele a felhasználói felület elemeket az alkalmazásba. Sem az elemek létrehozását, sem pedig a használatukat.
	- > Zárjuk egységbe ezek létrehozását, bízzuk más (abstract factory) objektum(ok)ra
	- > Az alkalmazásban csak egy interfészen keresztül hivatkozzunk rájuk (így az implementációjuk kicserélhető)

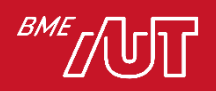

#### Abstract Factory struktúra

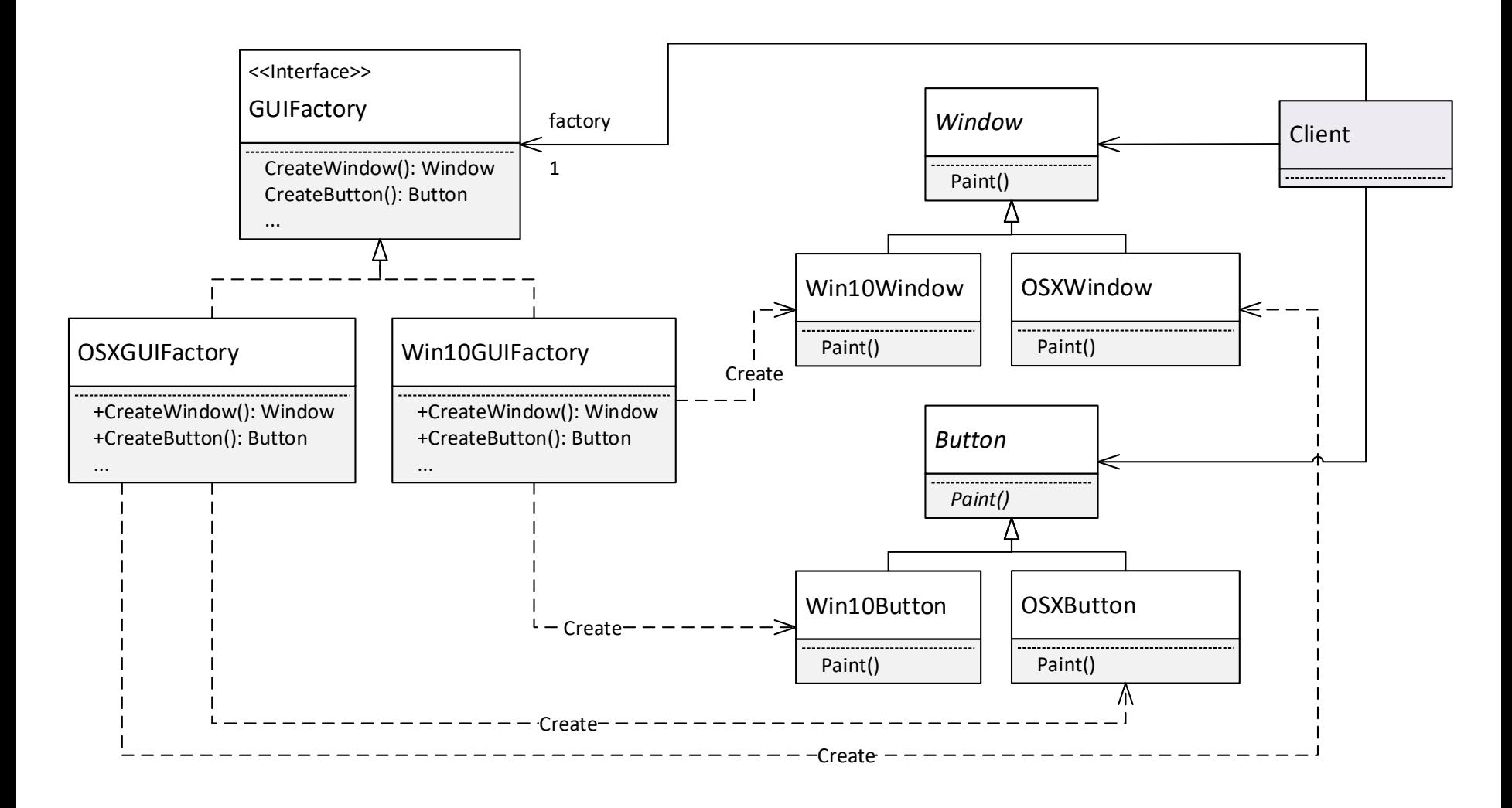

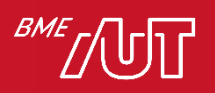

### Abstract factory - Megoldás

- Vezessünk be egy GUIFactory interfészt felületelemek létrehozására.
- A GUIFactory mindegyik művelete egy a művelet nevének megfelelő felületelemet gyárt és azzal tér vissza (általános, témafüggetlen típusként tér vissza): pl. CreateWindow()  $\rightarrow$  Window visszatérési típus, CreateButton $() \rightarrow$  Button visszatérési típus).
- Mindegyik megjelenítési témához bevezetünk egy GUIFactory implementációt: (Win10  $\rightarrow$  Win10GUIFactory, OSX  $\rightarrow$  OSXGUIFactory), amelynek metódusai az adott témához tartozó felhasználói felületelem objektumokkal térnek vissza. Pl. a Win10GUIFactory.CreateWindow() Win10Window-t ablakot példányosít, míg az OSXGUIFactory.CreateWindow() OSXWindow-t (a példányosítás a szokványos new operátorral történik).
- A klienst felkonfiguráljuk valamelyik GUIFactory implementációval (amelyik témát aktuálisan be kívánjuk állítani). A kliens eltárol erre egy hivatkozást egy tagváltozóban, a hivatkozás/tag típusa az általános GUIFactory interfész.

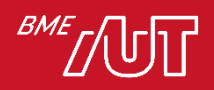

### Abstract factory - Megoldás

- A kliens a felületelemek létrehozására az eltárolt GUIFactory objektumot használja a new operátor helyett: pl. ablak létrehozására a CreateWindow-t, gomb létrehozására a CreateButton-t hívja. Ezek a műveletek a beállított/eltárolt GUIFactory implementációnak (amire előzetesen felkonfiguráltuk) megfelelő témájú konkrét felületelem objektumokat hoznak létre.
- A kliens a létrehozott felületelem objektumokra csak az közös interfészükön/osztályukon keresztül hivatkozik.
- Összegezve: a kliens mind a létrehozott témafüggő felületelem osztályokra, mind a felületelemek létrehozására használt témafüggő GUIFactory implementációra csak a témafüggetlen közös interfészükön/ősosztályukon keresztül hivatkozik, a kliens kódja teljesen témafüggetlen lesz: a kliens kódjában semmilyen témafüggő kód/osztály nem szerepel. Így a téma megváltoztatásakor a kliens kódján nem kell változtatni semmit.
- Megjegyzés: a példában a felületelemeknek közös őse van, de lehetne közös interfésze is, feladatfüggő, melyik megközelítést célszerű változtatni

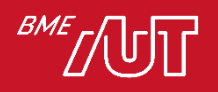

#### Abstract Factory kód

• GUIFactory

```
// Abstract Factory interfész.
// Mindegyik művelete egy a művelet nevének megfelelő vezérlőt gyárt.
// Mindegyik művelet visszatérési típusa az edott vezérlő 
// interfész/közös ős típusa (vagyis független a témától!).
interface GUIFactory
{
     Window CreateWindow();
     Button CreateButton();
     Scrollbar CreateScrollBar();
}
```
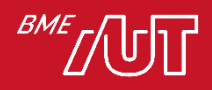

#### Abstract Factory kód

• Win10GUIFactory és OSXGUIFactory

```
// A GUIFactory Win10 implementációja, Win10 témájú felületelemeket gyárt.
// Minden művelete egy a művelet nevének megfelelő típusú, az osztály 
// nevének megfelelő (jelen esetben Win10) témájú felületelemet gyárt.
class Win10GUIFactory : GUIFactory
{
    public Window CreateWindow() { return new Win10Window(); }
    public Button CreateButton() { return new Win10Button(); }
    public Scrollbar CreateScrollBar() { return new Win10Scrollbar(); }
}
// A GUIFactory OSX implementációja, OSX témájú felületelemeket gyárt.
// Minden művelete egy a művelet nevének megfelelő típusú, az osztály 
// nevének megfelelő (jelen esetben OSX) témájú felületelemet gyárt.
class OSXGUIFactory : GUIFactory
{
    public Window CreateWindow() { return new OSXWindow(); }
    public Button CreateButton() { return new OSXButton(); }
    public Scrollbar CreateScrollBar() { return new OSXScrollbar(); }
}
```
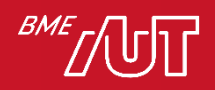

### Abstract Factory kód

• Client3\_UsingAbstractFactory

```
class Client3 UsingAbstractFactory
{
   // GUI elemek
   private Window wnd;
   private Button button;
   // ...
   // Factory interfész, ezt használja majd a kliens a GUI elemek létrehozásához.
    private GUIFactory factory;
    public void SetFactory(GUIFactory fy) { // Művelet a factory beállításához
        factory = fy;
    }
    // Felületelemek példányosítása new helyett a factory segítségével
    public void InitGUIElements() {
        wnd = factory.CreateWindow(); 
        button = factory.CreateButton();
        //...
    }
    public void DoSomethingComplex() {
        // Demonstráljuk a GUI elemek kirajzolását
        wnd.Show(); wnd.Paint(); button.Paint();
        //...
    }
}
```
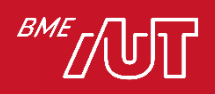

#### Abstract Factory – általános struktúra

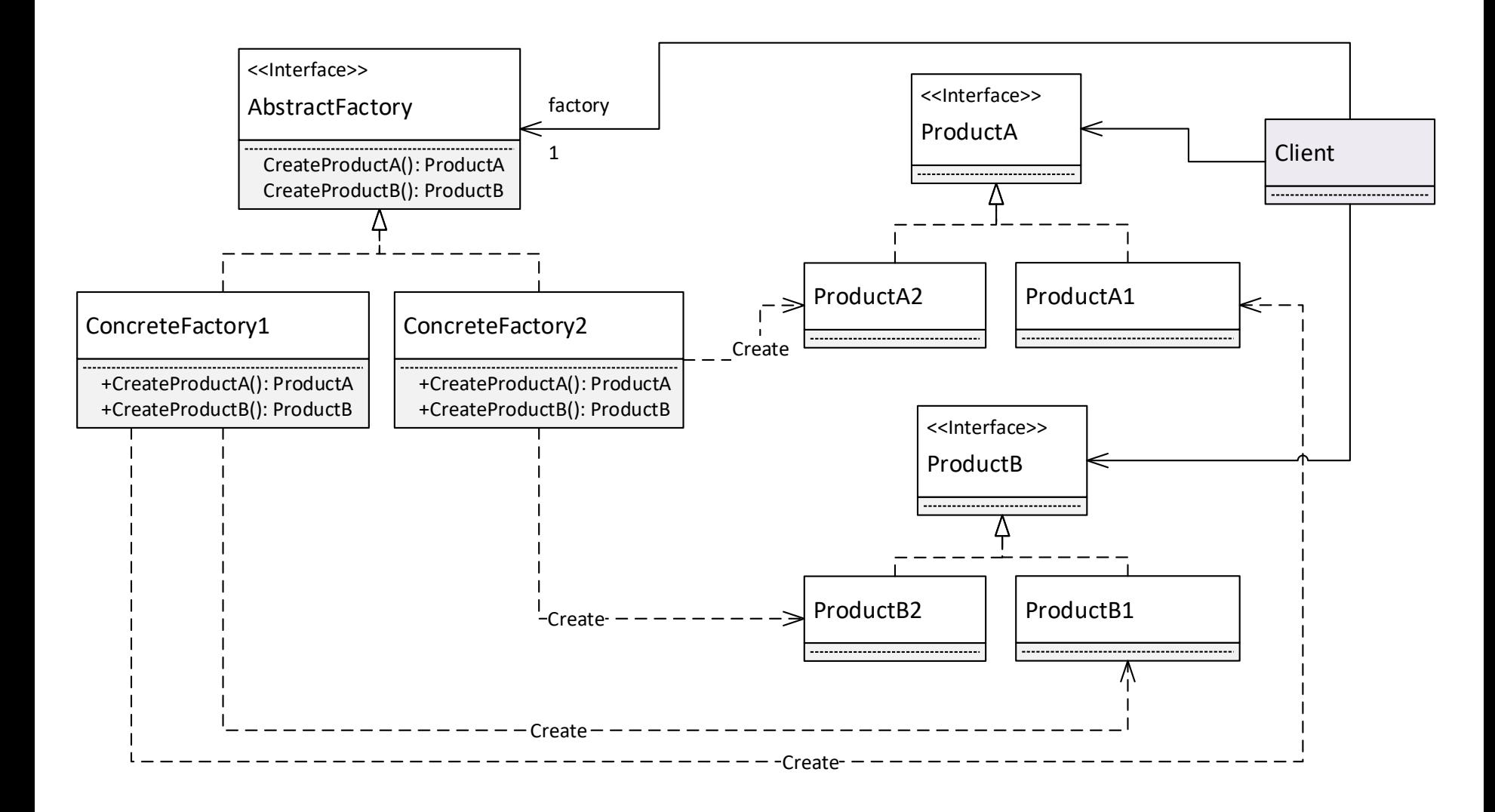

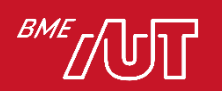

Szoftvertechnológia és -ted3nikák - Tervezési minták

#### Abstract factory

- Használjuk, amikor
	- > A rendszernek függetlennek kell lennie az általa létrehozott dolgoktól ("termék" objektumok, pl. felhasználói felület elemek)
	- > A rendszernek több termékcsaláddal kell együttműködnie
	- > A rendszernek szorosan összetartozó "termék" objektumok adott családjával kell dolgoznia, és ezt akarjuk kényszeríteni a rendszerben (pl. Win10 scrollbart ne lehessen OSX ablakkal együtt használni)

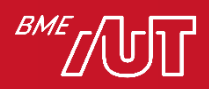

## Abstract factory

- Előnyök
	- > Elszigeteli a konkrét osztályokat
	- > A termékcsaládokat könnyű kicserélni
	- > Elősegíti a termékek közötti konzisztenciát
- Hátrányok
	- > Nehéz új termék hozzáadása. Ekkor az Abstract Factory egész hierarchiáját módosítani kell, mert az interfész rögzíti a létrehozható termékeket
	- > Megjegyzés: ezt bizonyos esetekben ki lehet kerülni, pl. ha az előző példában minden termék egy közös GraphObject osztályból származik)

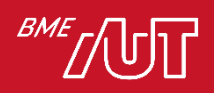

#### A létrehozási minták áttekintése

- A létrehozási minták célja: hozzuk létre az objektumokat úgy, hogy a rendszerünk rugalmasabb, könnyen bővíthető, a meglevő osztályok könnyebben újrafelhasználhatók legyenek
	- > Abstract factory: külön factory hierarchia létezik termékcsaládok létrehozására
	- > Singleton: csak egy példány létezzen, ami bárhonnan közvetlenül elérhető
	- > Factory method (nem tanagyag): a leszármazottra bízza az objektum létrehozását, a Template Method minta alkalmazása objektum létrehozására.

> ...

- A modern nyelvekben a reflexiós technikák segítségével a legtöbb létrehozási minta kiváltható, ma már gyakran ezt is használjuk
	- > A létrehozandó típus reflexió esetén ugyanis sztring formájában is megadható, ami tetszőleges módon összeállítható
	- > A reflexió hátrányai:
		- A többi megoldáshoz képest jelentősen lassabb. Ez van, amikor számít (nagy számú objektum létrehozásánál), van, amikor nem.
		- Nem típusbiztos, ha elgépelünk egy típusnevet, akkor csak futás közben derül ki, fordításkor nem.

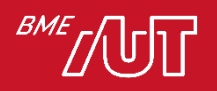